# Bristol Tile Company Ltd Cookies Policy

## 1. What is a cookie policy?

## What are cookies?

Like most websites, Bristol Tile websites use cookies to collect information. Cookies are small data files which are placed on your computer or other devices (such as smart 'phones or 'tablets') as you browse both of our websites. They are used to 'remember' when your computer or device accesses our websites. Cookies are essential for the effective operation of our websites. They are also used to tailor the products and services offered and advertised to you, both on our websites and elsewhere.

## Information collected

Some cookies collect information about browsing when you access our websites via the same computer or device. This includes information about pages viewed and your journey around a website. Our cookies don't store sensitive information such as your name, address or any other personal details: they simply hold the 'key' that, once you're signed in, is associated with this information. However, if you'd prefer to restrict, block or delete cookies from any of our websites, or other website, you can use your browser to do this.

## How are cookies managed?

The cookies stored on your computer or other devices when you access our websites are designed by:

- Bristol Tile, or on behalf of Bristol Tile and
- Third parties who broadcast web banner advertisements on behalf of Bristol Tile

## What are cookies used for?

The main purposes for which cookies are used are:

- For technical purposes essential to effective operation of our websites and site navigation.
- For Bristol Tile to market to you, particularly web banner advertisements and targeted updates.
- To enable Bristol Tile to collect information about your browsing patterns, including to monitor the success of campaigns, competitions etc.
- To enable Bristol Tile to meet its contractual obligations

A table of all cookies used on our website can be found here:

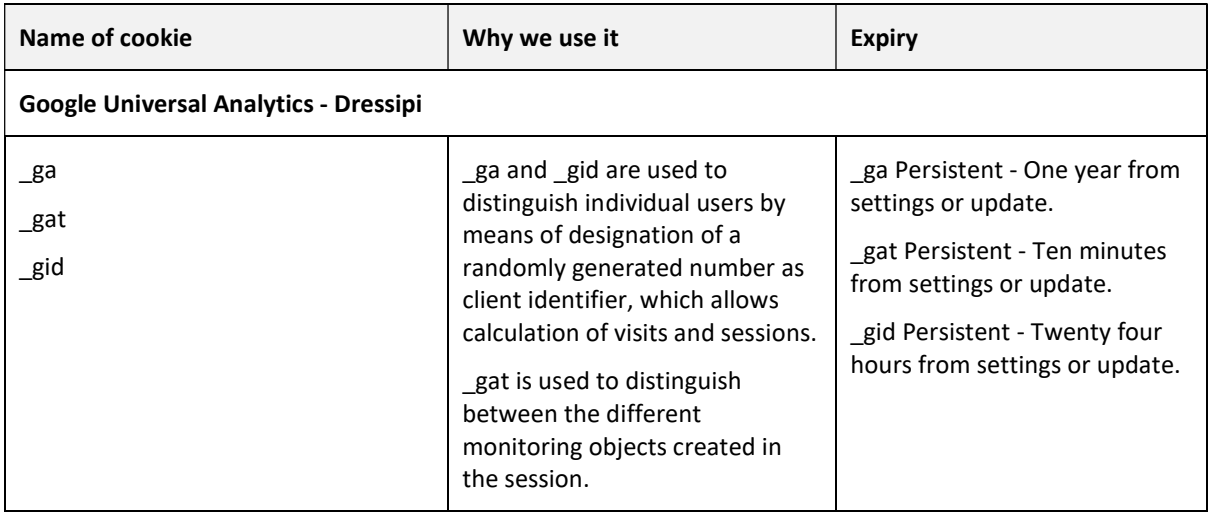

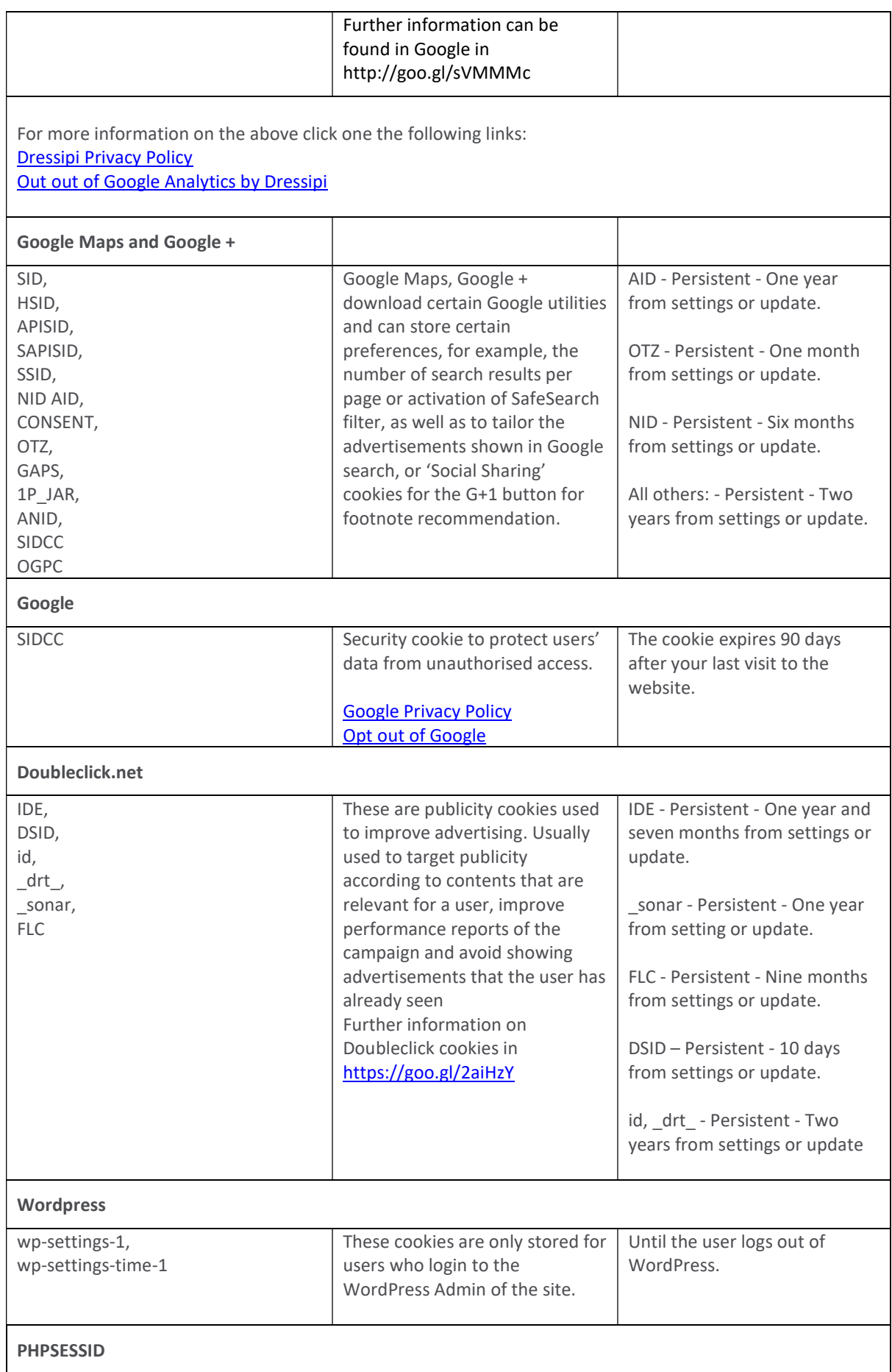

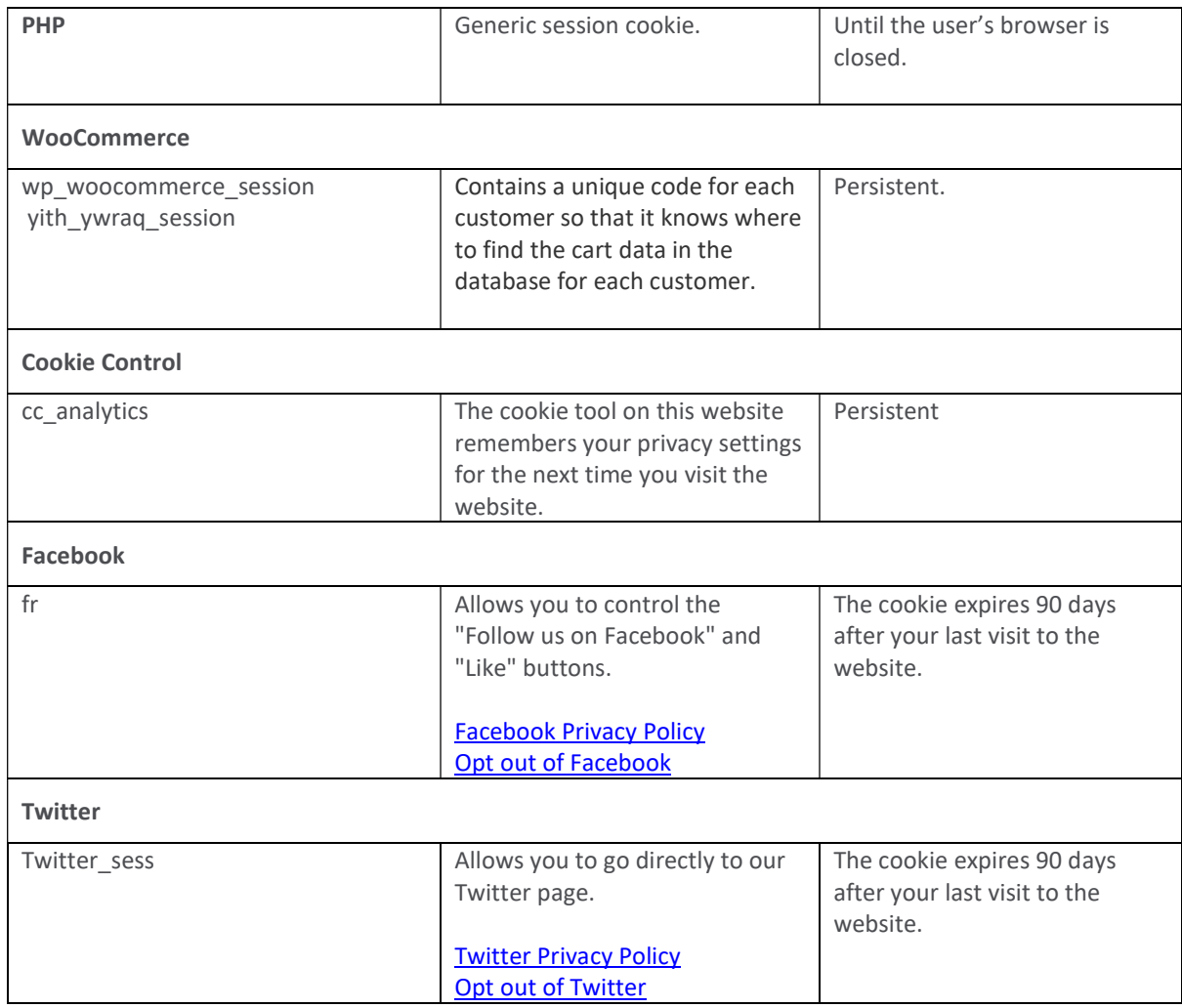

## How do I disable cookies?

Each browser is different, so check the 'Help' menu of your particular browser (or your mobile phone's handset manual) to learn how to change your cookie preferences.

Further details on how to disable cookies for the most popular computer browsers are set out below.

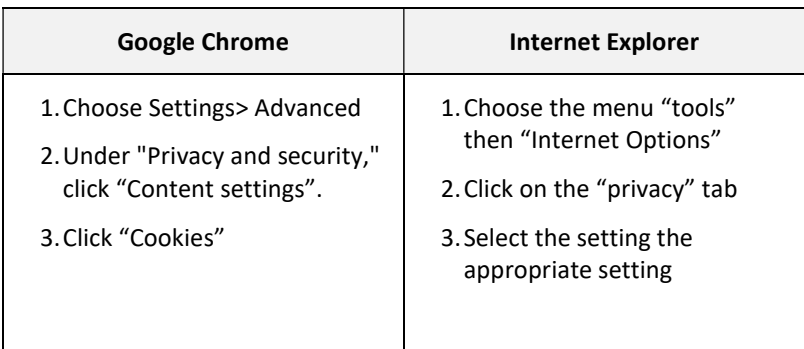

For tablet and phone browsers please see the table below.

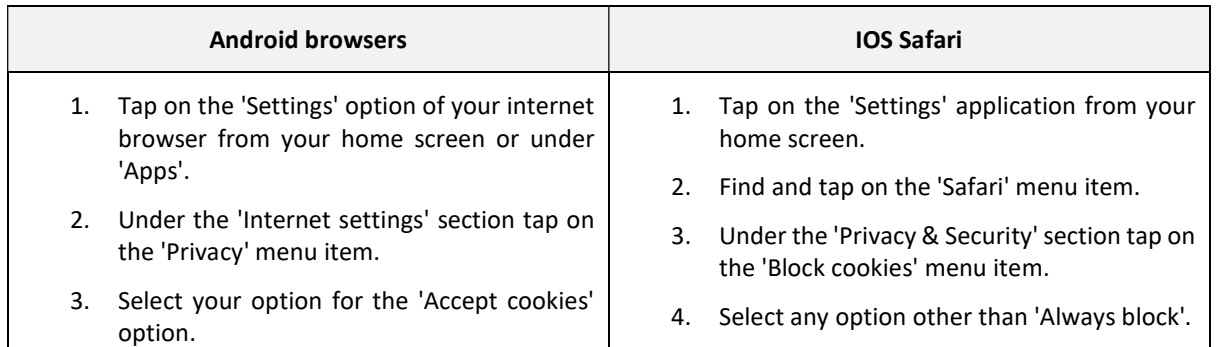

## ALL OTHER BROWSERS - Please consult your online Help files,

## What happens if I disable cookies?

This depends on which cookies you disable, but in general the website may not operate properly if cookies are switched off. If you only disable third party cookies, you will not be prevented from making purchases on our sites. If you disable all cookies, you will be unable to complete a purchase on our site.

#### bristoltile.co.uk 'SHARE' Tools

If you take the opportunity to 'share' bristoltile.co.uk content with friends through social networks – such as Facebook and Twitter - you may be sent cookies from these websites. We don't control the setting of these cookies, so please check the third-party websites for more information about their cookies and how to manage them.

#### FURTHER INFORMATION ABOUT COOKIES

If you'd like to learn more about cookies in general and how to manage them, aboutcookies.org. If you'd like to opt out of cookies, please go to the Network Advertising Initiative website.

Links open in a new window - please note that we can't be responsible for the content of external websites.

The website URLs this policy applies to are:

www.bristoltile.co.uk